# **The Ultimate Step-by-Step Guide to Book Streaming Videos for Beginners to Advanced Levels**

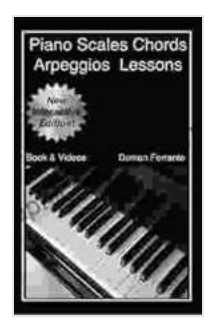

**Piano Scales, Chords & Arpeggios Lessons with [Elements of Basic Music Theory: Fun, Step-By-Step](https://graphicnovel.mamanbook.com/reads.html?pdf-file=eyJjdCI6InVqVWxIV3hYVUdJM3hETWVcL015NFA3T0NNUzBUNGdLZ2xvU2UzQVA1SkRmRGE3NXBCVzNxWGxucm5yZDAxWEtBM0VJZUNyMmVxRm9pMWNscVd2M1VDVHpHQWVHb2JKd1JDTTFvVmZMSmxvOEQrVlRhZ3ZIWkFFN2gyK1crb2drS3dSTVdHdm5IUm9NemxvRFhncXZJVk9jR0RlMmdHRlNCZWZUUzZcL3A2ZStpaGUwSkZRZ3ExUmhUUlZWUDFNc2JHNW8yRmJmWjFNSjJ0MHZlMVFacFNuaTNlbERNOTlcL1JYdDJnbVwvZzc5N3ZHd2cxMkhcLzBleWVOclpFeExrallkTGZmYjhDVUVkS2Q1cysrcUJRTVE0WU9ySHJJaDRaZTZXNjRxQ1NVRllsNzVnaHlHZFhMY1RHZ2hLb2RPSllFWEU2enFzenNnVzczQUR4VlpwcWg0UEdnPT0iLCJpdiI6ImQ1Y2JhZDIyOTQ2NWQ0ODBmNTEzM2YyODFlY2VlMjY1IiwicyI6IjdlYTZhNDljYmU1ZGEwYTkifQ%3D%3D) Guide for Beginner to Advanced Levels (Book & Streaming Videos)** by Damon Ferrante  $\star \star \star \star$  4.6 out of 5 Language : English File size : 32356 KB Text-to-Speech : Enabled

Screen Reader: Supported Print length : 158 pages Lending : Enabled

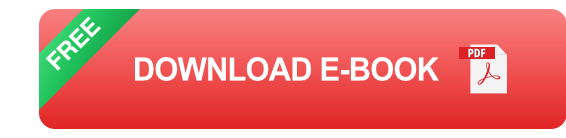

In today's digital age, book streaming has become a popular way to enjoy books without having to physically own them. Book streaming services offer a wide variety of titles, including bestsellers, classics, and niche titles. With a book streaming subscription, you can access hundreds or even thousands of books for a monthly fee.

If you're new to book streaming, this guide will help you get started. We'll cover everything from choosing the right service to getting the most out of your subscription. And if you're already an experienced book streamer, we'll share some tips and tricks to help you take your streaming experience to the next level.

#### **Choosing the Right Book Streaming Service**

There are a number of book streaming services available, each with its own strengths and weaknesses. Here are a few things to consider when choosing a service:

- **Library size:** How many books does the service offer? Do they have  $\blacksquare$ the titles you're interested in?
- **Monthly fee:** How much does the service cost per month? Are there ú. any additional fees, such as for renting or purchasing books?
- **Availability:** Is the service available in your country? Do they offer a m. mobile app?
- **Features:** What features does the service offer? Do they have ú. features that are important to you, such as offline reading, syncing across devices, and personalized recommendations?

Once you've considered these factors, you can start narrowing down your choices. Here are a few of the most popular book streaming services:

- Kindle Unlimited a.
- **Scribd** m.
- Audible  $\mathcal{L}_{\mathcal{A}}$
- Hoopla m.
- **OverDrive** ú.

#### **Getting Started with Book Streaming**

Once you've chosen a book streaming service, you'll need to create an account. You'll typically need to provide your name, email address, and payment information. Once you've created an account, you can start browsing the library and choosing books to stream.

To stream a book, simply click on the title and then click the "Play" button. The book will start playing in your browser or mobile app. You can pause, rewind, and fast-forward the book as you listen. You can also adjust the playback speed and volume.

Most book streaming services offer a variety of ways to listen to books. You can listen online, offline, or on the go. You can also listen to books on your computer, phone, tablet, or other devices.

#### **Tips for Getting the Most Out of Your Book Streaming Subscription**

Here are a few tips to help you get the most out of your book streaming subscription:

- **Create a personalized library:** Most book streaming services allow m. you to create a personalized library of books. This is a great way to keep track of the books you've read and the books you want to read next.
- **Use the search function:** The search function can be a great way to a. find books on specific topics or by specific authors. You can also use the search function to find books that are similar to books you've already read.
- **Try out different narrators:** If you're not enjoying the narrator of a  $\mathbf{u}$ particular book, you can try out a different narrator. Most book

streaming services offer multiple narrators for each book.

- **Take advantage of the features:** Most book streaming services offer a. a variety of features, such as offline reading, syncing across devices, and personalized recommendations. Take advantage of these features to make your book streaming experience more enjoyable.
- **Share your thoughts:** Many book streaming services allow you to m. share your thoughts on books with other readers. This is a great way to connect with other book lovers and get recommendations for new books.

Book streaming is a great way to enjoy books without having to physically own them. With a book streaming subscription, you can access hundreds or even thousands of books for a monthly fee. By following the tips in this guide, you can get the most out of your book streaming subscription and enjoy a wide variety of books from the comfort of your own home.

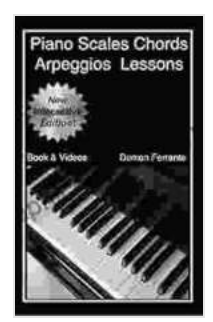

**Piano Scales, Chords & Arpeggios Lessons with [Elements of Basic Music Theory: Fun, Step-By-Step](https://graphicnovel.mamanbook.com/reads.html?pdf-file=eyJjdCI6InVqVWxIV3hYVUdJM3hETWVcL015NFA3T0NNUzBUNGdLZ2xvU2UzQVA1SkRmRGE3NXBCVzNxWGxucm5yZDAxWEtBM0VJZUNyMmVxRm9pMWNscVd2M1VDVHpHQWVHb2JKd1JDTTFvVmZMSmxvOEQrVlRhZ3ZIWkFFN2gyK1crb2drS3dSTVdHdm5IUm9NemxvRFhncXZJVk9jR0RlMmdHRlNCZWZUUzZcL3A2ZStpaGUwSkZRZ3ExUmhUUlZWUDFNc2JHNW8yRmJmWjFNSjJ0MHZlMVFacFNuaTNlbERNOTlcL1JYdDJnbVwvZzc5N3ZHd2cxMkhcLzBleWVOclpFeExrallkTGZmYjhDVUVkS2Q1cysrcUJRTVE0WU9ySHJJaDRaZTZXNjRxQ1NVRllsNzVnaHlHZFhMY1RHZ2hLb2RPSllFWEU2enFzenNnVzczQUR4VlpwcWg0UEdnPT0iLCJpdiI6ImQ1Y2JhZDIyOTQ2NWQ0ODBmNTEzM2YyODFlY2VlMjY1IiwicyI6IjdlYTZhNDljYmU1ZGEwYTkifQ%3D%3D) Guide for Beginner to Advanced Levels (Book & Streaming Videos)** by Damon Ferrante

 $\star \star \star \star$  4.6 out of 5 Language : English File size : 32356 KB Text-to-Speech : Enabled Screen Reader: Supported Print length : 158 pages Lending : Enabled

> **[FREE](https://graphicnovel.mamanbook.com/reads.html?pdf-file=eyJjdCI6ImNlVHo4OUJleXphZXAwZzcrK0cxMEszZnlHaENyZm4wbEhnR1JyTmRxYmRmb0ZaZEluT3ZDb21vUzZ4TDZyN0dWZjB0bFdMVGQrQ1YxVjJmU0xcL3lcL0VkOU00UWNHMkpsS2ZuNDJ4ZDl5aXlacWlrdDkrZnlTekN3d2x3ZEJCbWZmQ1RPMTA1SjFCUWxpc0ZZZGZUbGFuNkl1OFpJeWJ0YWZKR21LUkYzaEs4M25oVkhUN1RVWWYrdWVyWGEwVkI3Q1lYOVRzNXVOeUdKREl5Uk1kVEFablJ3NzVpQ1VHRENKbnM5TkpCNVZVMmFWY3VaRFd2bnVaczd1NnJhWW0reXZWdjN3dWh2MlZQdmZBUVFud05BNWg1YWNiNGk5bVE4NVVyUGoyek56STRJNjFTUTA1Z1BiOWZZYU5IdENkd2hOdHZqeGcrMWlOcGd6UjNMeGJHWFBBPT0iLCJpdiI6IjVkMzgzMmY4NzUwZWNiOTkzMGYzZWI4NjIwNzY1ZTUzIiwicyI6IjUyMjIwMDdmMzAwZGVlNTYifQ%3D%3D)DOWNLOAD E-BOOK**

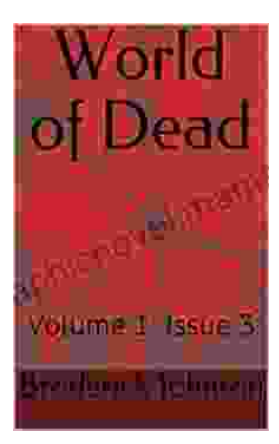

## **[World of Dead Volume Issue: An In-Depth](https://graphicnovel.mamanbook.com/book/World%20of%20Dead%20Volume%20Issue%20An%20In%20Depth%20Analysis.pdf) Analysis**

The World of Dead volume issue refers to a specific problem that has plagued users of the popular music player app since its release in 2017. The issue manifests...

Hivemind: ERP Implementations Lessons Learned Reference

### **[Hard Lessons Learned from ERP Rollouts: A](https://graphicnovel.mamanbook.com/book/Hard%20Lessons%20Learned%20from%20ERP%20Rollouts%20A%20Hivemind%20Network%20Experts%20Perspective.pdf) Hivemind Network Experts' Perspective**

Enterprise Resource Planning (ERP) systems are pivotal in streamlining business operations, enhancing productivity, and gaining a competitive edge....

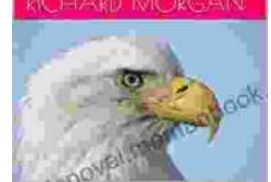